Máster Título Propio Diseño Multimedia

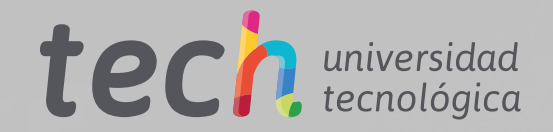

**REPAIR** 

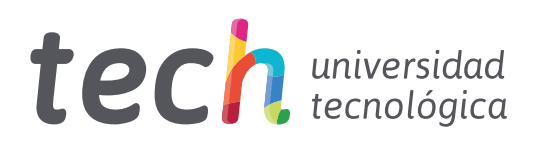

# Máster Título Propio Diseño Multimedia

- » Modalidad: online
- » Duración: 12 meses
- » Titulación: TECH Universidad Tecnológica
- » Acreditación: 60 ECTS
- » Horario: a tu ritmo
- » Exámenes: online

Acceso web: [www.techtitute.com/diseno/master/master-diseno-multimedia](http://www.techtitute.com/diseno/master/master-diseno-multimedia)

# Índice

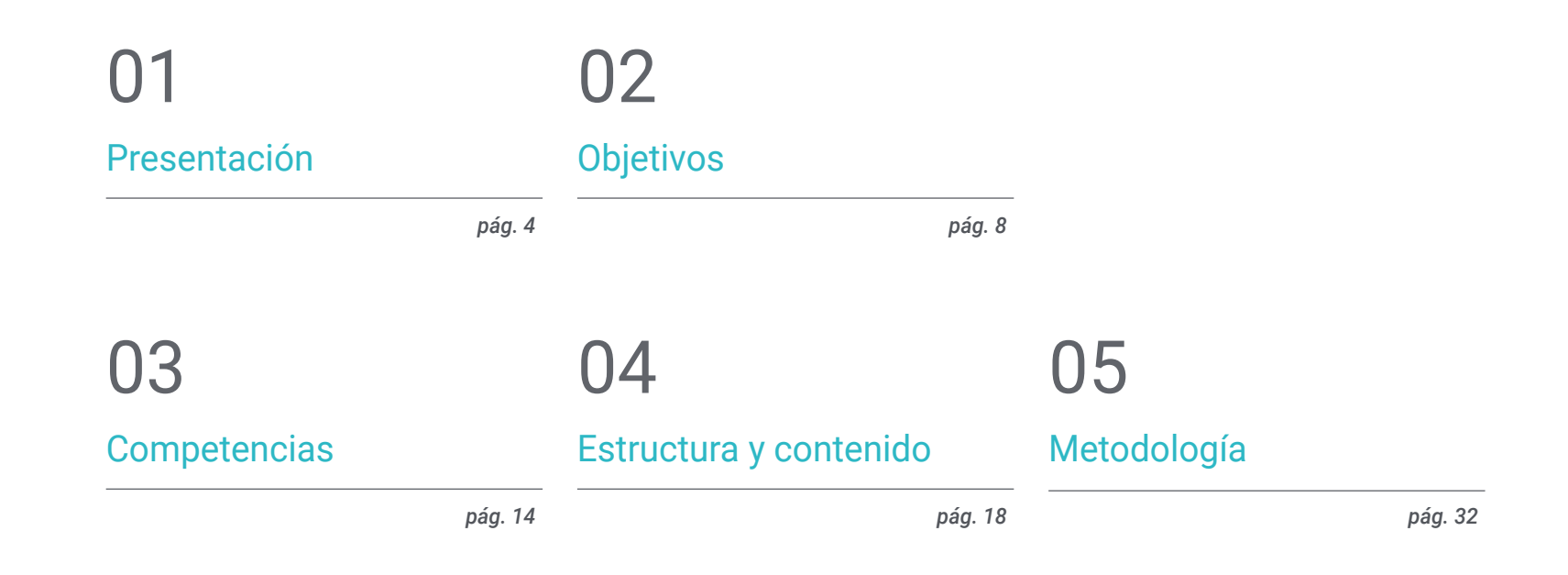

[Titulación](#page-39-0) 06

*pág. 40*

# <span id="page-3-0"></span>Presentación 01

ς3

මෙ

El Diseño Multimedia ha llegado para quedarse. Y con él, la necesidad de los profesionales de reciclarse o capacitarse en todos los aspectos técnicos, estéticos y comunicativos de este tipo de desarrollo en constante evolución. En este completo programa se mostrará cómo realizar un proyecto multimedia de calidad, desde el momento del germen de una pequeña idea, hasta su publicación y difusión. Con la calidad de una capacitación de máximo nivel.

≪

C

e

dy o

WELCOME<br>
WELCOME<br>
WELCOME<br>
What do you care, what are the pest. Your<br>
What is the greatest achievement<br>
What is the greatest cooperating<br>
what is the greatest cooperating WELCOME This is the you care the action<br>What is the greatest action<br>What is the greating cooperating<br>List of companies cooperating List of companies

**aup** 

HOME NEWS GALLERY

**Louting British** 

*Aprende a convertir las ideas en proyectos multimedia de impacto y notoriedad con los conocimientos más actualizados de este sector en un Máster Título Propio cómodo y flexible"*

# tech 06 | Presentación

A través de una metodología exclusiva, este Máster Título Propio le llevará al territorio de la cultura audiovisual. El profesional del diseño gráfico necesita conocer los fenómenos audiovisuales que se mueven en los mismos paradigmas que la comunicación gráfica. La influencia de unos medios en otros, las diferentes combinaciones de medios y los nuevos productos gráficos que incorporan diferentes técnicas y planteamientos de otras áreas comunicativas son un conocimiento que abrirá nuevas líneas de pensamiento y trabajo.

En este sentido, tener conocimientos en todos los aspectos posibles de trabajo es una ventana a posibilidades y caminos explorables muy interesantes.

Por ello, en esta capacitación se abordarán los aspectos que un diseñador necesita conocer para planificar, desarrollar y finalizar cualquier proyecto audiovisual. Un camino educativo que irá escalando en las competencias del alumno para ayudarle a conseguir los retos de un profesional de primera línea.

El Diseño Multimedia se presenta como una opción viable para un profesional que decida trabajar de manera autónoma pero también para ser parte de cualquier organización o empresa. Una vía interesante de desarrollo profesional que se beneficiará de los conocimientos específicos que en esta capacitación ponemos ahora a su disposición.

Este Máster Título Propio en Diseño Multimedia contiene el programa académico más completo y actualizado del panorama universitario. Las características más destacadas del programa son:

- » Desarrollo de gran cantidad de casos prácticos presentados por expertos
- » Contenidos gráficos, esquemáticos y eminentemente prácticos
- » Novedades y avances de vanguardia en esta área
- » Ejercicios prácticos donde realizar el proceso de autoevaluación para mejorar el aprendizaje
- » Metodologías innovadoras de gran eficiencia
- » Lecciones teóricas, preguntas al experto, foros de discusión de temas controvertidos y trabajos de reflexión individual
- » Disponibilidad de los contenidos desde cualquier dispositivo fijo o portátil con conexión a internet

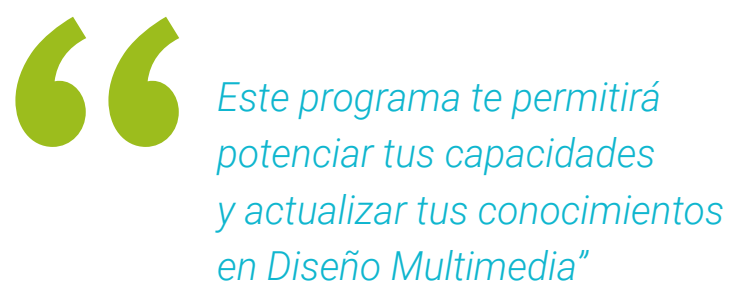

## Presentación | 07 tech

*Un Máster Título Propio completo y de máxima actualidad que te permitirá conocer todas las herramientas que necesitas para desarrollar proyectos multimedia, con una clara visión en el aprendizaje práctico de su uso"*

El desarrollo de este programa está centrado en la práctica de los aprendizajes teóricos propuestos. A través de los sistemas de enseñanza más eficaces, contrastados métodos importados de las universidades más prestigiosas del mundo, el estudiante podrá adquirir los nuevos conocimientos de manera eminentemente práctica. De esta forma, TECH se empeña en convertir el esfuerzo en competencias reales e inmediatas.

El sistema online es otra de las fortalezas de la propuesta de capacitación. Con una plataforma interactiva que cuenta con las ventajas de los desarrollos tecnológicos de última generación, se pone al servicio las herramientas digitales más interactivas. De esta forma se puede ofrecer una forma de aprendizaje totalmente adaptable a tus necesidades, para que se pueda compaginar de manera perfecta esta capacitación con la vida personal o laboral.

*Consigue impulsar tu profesión incorporando la mirada del profesional, a través de un estudio completo diseñado para enseñarte a convertir ideas en proyectos.*

> *Una capacitación creada para permitirte implementar los conocimientos adquiridos de forma casi inmediata en tu práctica diaria.*

# <span id="page-7-0"></span>Objetivos 02

Con este Máster Título Propio el estudiante aprenderá a desarrollar de manera completa un proyecto de Diseño Multimedia, impulsando el pensamiento creativo y dotándolo de solvencia mediante el conocimiento concreto de las exigencias que el sector impone a sus profesionales.

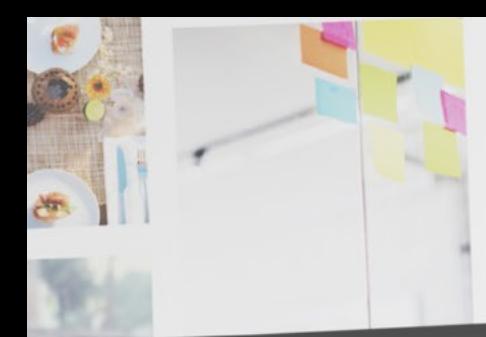

*Aprenderás a decidir cómo plasmar ideas utilizando los medios más oportunos en cada caso para dar a tus diseños multimedia las mayores posibilidades de éxito"*

Objetivos | 09 tech

# tech 10 | Objetivos

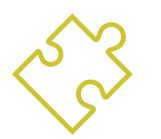

## Objetivos generales

- » Desarrollar un proyecto de Diseño Multimedia completo
- » Determinar los materiales adecuados para su desarrollo
- » Definir las técnicas idóneas en casa situación comunicativa gráfica
- » Realizar todo el proceso de creación de piezas, adaptándolas a diferentes formatos

*Una oportunidad creada para los profesionales que buscan un Máster Título Propio intensivo y eficaz con el que dar un paso significativo en el ejercicio de su profesión"*

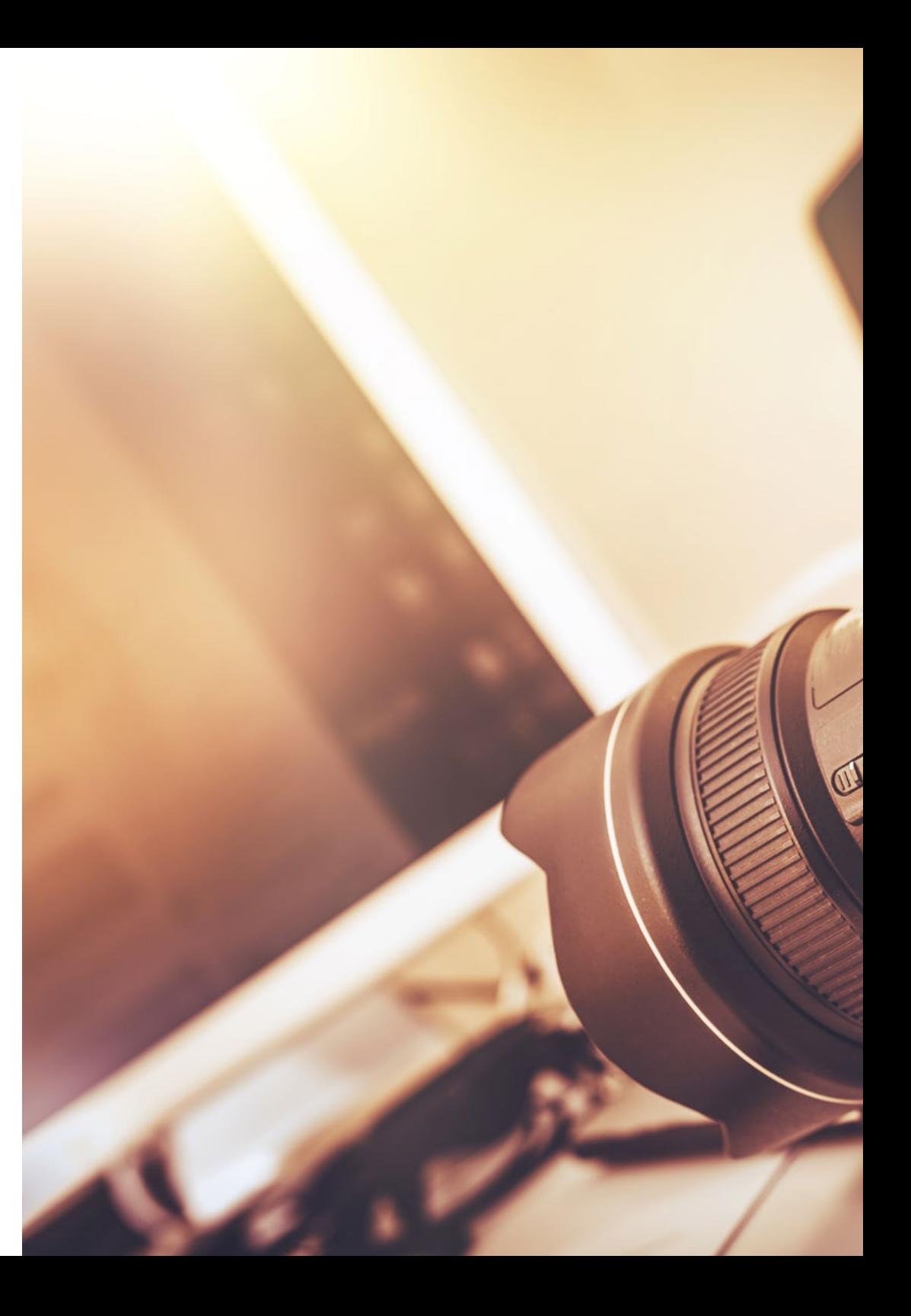

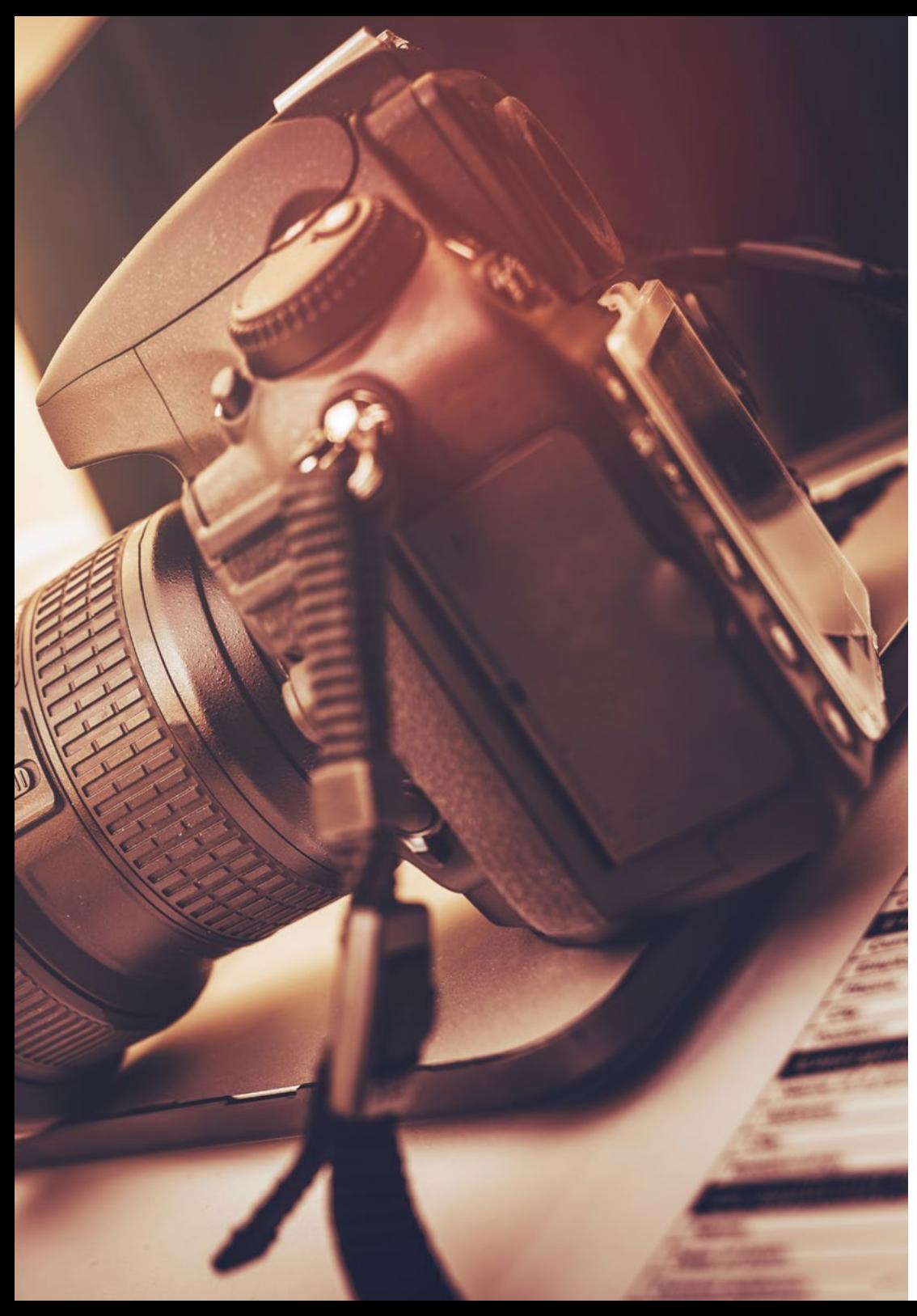

# Objetivos | 11 tech

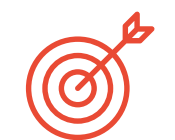

#### Objetivos específicos

#### Módulo 1. Cultura audiovisual

- » Adquirir la capacidad para integrar los conocimientos y producir nuevo conocimiento
- » Reunir e interpretar datos relevantes para emitir juicios que incluyan una reflexión sobre temas relevantes de índole social, científica o ética
- » Poder transmitir información, ideas, problemas y soluciones a un público tanto especializado como no especializado
- » Emplear el pensamiento convergente y divergente en los procesos de observación, investigación, especulación, visualización y actuación
- » Reconocer la diversidad cultural en el contexto de las sociedades contemporáneas
- » Desarrollar la sensibilidad estética y cultivar la facultad de apreciación estética

#### Módulo 2. Introducción al color

- » Comprender la importancia del color en el entorno visual
- » Adquirir la capacidad para observar, organizar, discriminar y gestionar el color
- » Aplicar los fundamentos psicológicos y semióticos del color en el diseño
- » Capturar, manipular y preparar el color para su uso en soportes físicos y virtuales
- » Adquirir la capacidad de formular juicios independientes por medio de argumentos
- » Saber documentarse, analizando e interpretando las fuentes documentales y literarias con criterio propio

# tech 12 | Objetivos

#### Módulo 3. Lenguaje audiovisual

- » Capacidad para utilizar las tecnologías de la información y la comunicación (TIC) en diferentes contextos y desde una perspectiva crítica, creativa e innovadora
- » Entender qué es el lenguaje audiovisual y su importancia
- » Conocer los parámetros básicos de una cámara
- » Conocer los elementos de una narración audiovisual, su uso e importancia
- » Ser capaz de crear narraciones audiovisuales, aplicando de forma correcta criterios de usabilidad e interactividad
- » Capacidad para utilizar las tecnologías de la información y la comunicación (TIC) en diferentes contextos y desde una perspectiva crítica, creativa e innovadora
- » Comprender la relación entre la tecnología y otros campos del saber humano

#### Módulo 4. Gráficos en movimiento

- » Crear animaciones con personalidad y estilo propio
- » Realizar una primera animación un personaje
- » Aprender nociones de tiempo y espacio para aplicar en cortos gráficos y proyectos visuales
- » Explorar y comprender los principios básicos de la animación
- » Desarrollar un estilo visual y gráfico con identidad propia
- » Entender qué es el *Cartooning* y analizar su desarrollo a lo largo de la historia gráfica

#### Módulo 5. Diseño para televisión

- » Redactar, desarrollar, producir y coordinar proyectos de diseño digital en el ámbito del arte, la ciencia y la tecnología
- » Conocer el alcance de la televisión a lo largo de la historia y en la actualidad, teniendo muy presentes las nuevas plataformas que rompen con el modelo televisivo tradicional
- » Comprender la importancia de la identidad gráfica de un canal televisivo
- » Ser crítico y analítico con los *mass media*, valorar sus ventajas e inconvenientes
- » Iniciarse en el mundo de la composición gráfica para televisión por medio de *After Effects*
- » Integrar el diseño en *After Effects* en proyectos gráficos de diversa índole

#### Módulo 6. Animación 2D

- » Entender que la animación es un medio que proporciona libertad temática
- » Conocer los medios disponibles para el desarrollo de la animación 2D
- » Interrelacionar entornos de trabajo 2D y 3D para proyectos específicos
- » Optimizar la utilización de los recursos para alcanzar nuevos objetivos previstos
- » Conocer y aplicar los principios de proporción en la representación artística animada
- » Reconocer el lenguaje visual y compositivo en el desarrollo de una animación

# Objetivos | 13 tech

#### Módulo 7. Proyectos de animación

- » Conocer qué es el *stop motion* y su importancia en el mundo del arte y del cine
- » Aprender a realizar una producción audiovisual utilizando la técnica de *stop motion*
- » Entender la importancia de una buena narrativa como primer paso para crear proyectos innovadores que llamen la atención y funcionen
- » Construir historias definiendo los personajes, escenarios y eventos a través de la planeación de un guion de la animación y de lo que se va a desarrollar
- » Utilizar técnicas y estrategias que incentiven la creatividad de los participantes para la creación de sus historias
- » Comprender la metodología del aprendizaje basado en proyectos: generación de ideas, planificación, objetivos, estrategias, recursos, pruebas y corrección de errores

#### Módulo 8. Modelado 3D

- » Conocer las características básicas de los sistemas de representación 3D
- » Modelar, iluminar y texturizar objetos y entornos 3D
- » Aplicar en el modelado de objetos tridimensionales, los fundamentos en los cuales se basan los diferentes tipos de proyección
- » Conocer y saber aplicar conceptos relativos a la representación plana y a la tridimensional en objetos y escenas
- » Saber aplicar las diferentes técnicas que existen para el modelado de objetos y utilizarlas según su conveniencia en función de la geometría
- » Conocer programas de modelado 3D y de forma específica Blender

#### Módulo 9. Fotografía digital

- » Capturar, manipular y preparar la imagen para su uso en diferentes soportes
- » Conocer los fundamentos de la tecnología fotográfica y audiovisual
- » Conocer el lenguaje y los recursos expresivos de la fotografía y el audiovisual
- » Conocer obras fotográficas y audiovisuales relevantes
- » Interrelacionar los lenguajes formal y simbólico con la funcionalidad específica
- » Manejar los equipos básicos de iluminación y medición en fotografía
- » Comprender el comportamiento y características de la luz, valorando sus cualidades expresivas

#### Módulo 10. Tipografía

- » Conocer los principios sintácticos del lenguaje gráfico y aplicar sus reglas para describir con claridad y precisión objetos e ideas
- » Conocer el origen de las letras y su importancia histórica
- » Reconocer, estudiar y aplicar de forma coherente la tipografía a procesos gráficos
- » Conocer y aplicar los fundamentos estéticos de la tipografía
- » Saber analizar la disposición de los textos en el objeto de diseño
- » Ser capaz de realizar trabajos profesionales partiendo de la composición tipográfica

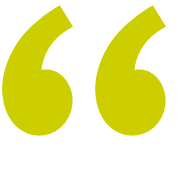

*Una oportunidad creada para los profesionales que buscan un programa intensivo y eficaz con el que dar un paso significativo en el ejercicio de su profesión"*

# <span id="page-13-0"></span>Competencias 03

Este Máster Título Propio en Diseño Multimedia ha sido creado como herramienta de alta capacitación para el profesional. Su intensiva capacitación le educará para poder trabajar en todos los ámbitos relacionados con este sector con la seguridad de un experto en la materia.

# $10Wn$ ... ul website

Jowse our 1000s of templates and choose one

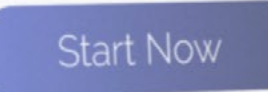

Design directly on

the cloud from

anywhere

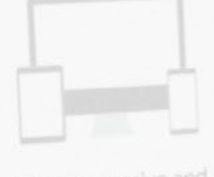

Fully responsive and mobile optimized

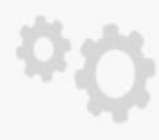

Best F

Bondfolio

Very easy to set up

Competencias | 15 tech

*Este Máster Título Propio te proporcionará las competencias personales y profesionales imprescindibles para intervenir en todas las áreas del Diseño Multimedia con calidad y seguridad"*

travel

# tech 16 | Competencias

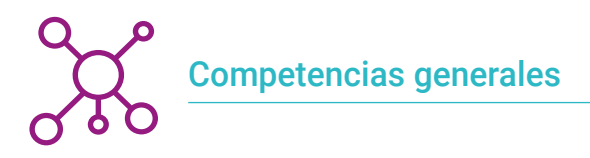

- » Crear proyectos multimedia en cualquier contexto comunicativo
- » Analizar la conveniencia de los diferentes planteamientos
- » Impactar en el público objetivo de manera eficiente
- » Controlar los procesos de producción internos y externos de las piezas producidas

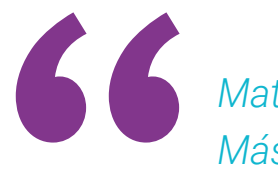

*Matricúlate en el mejor programa de Máster Título Propio en Diseño Multimedia del panorama universitario actual"*

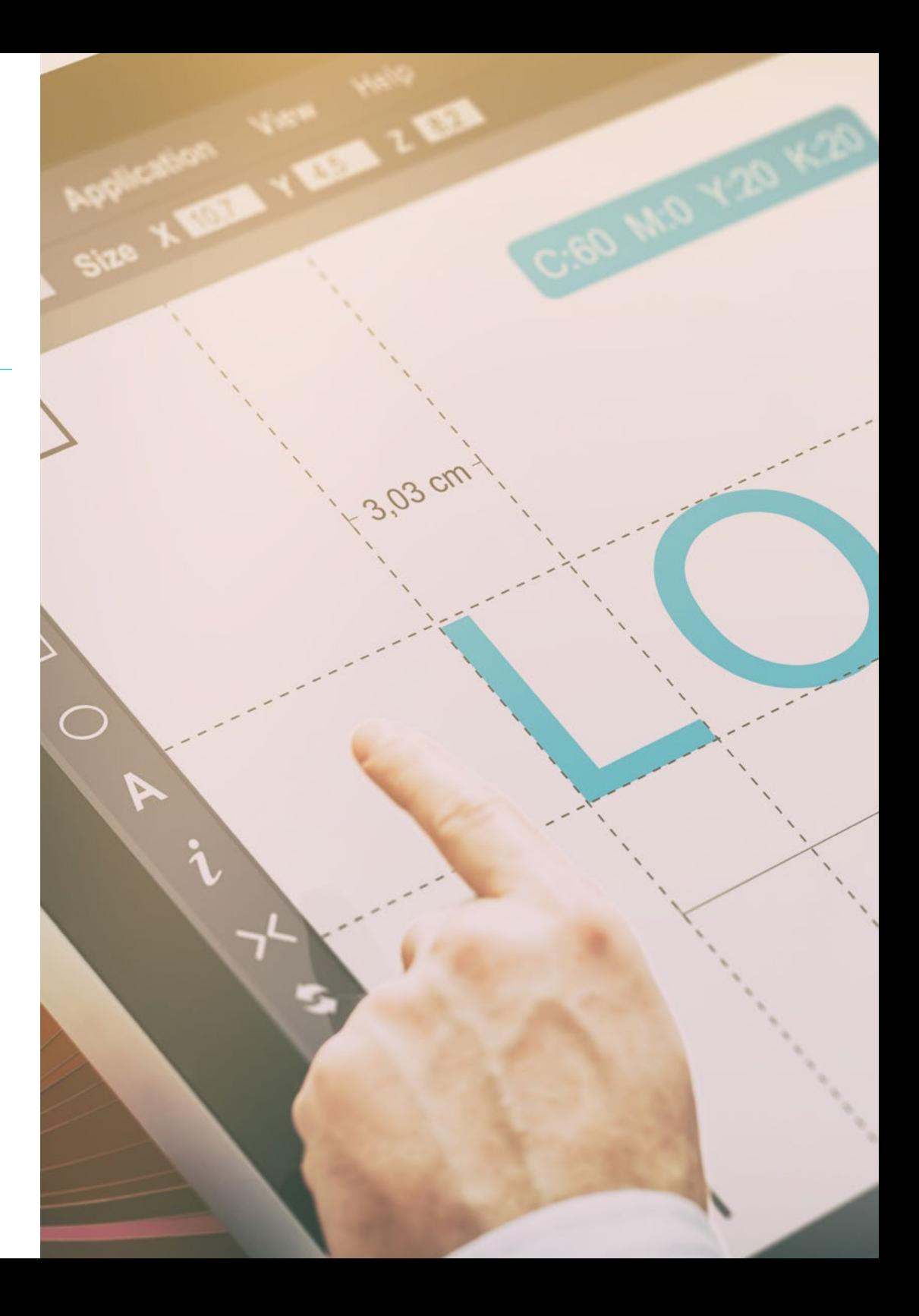

# Competencias | 17 tech

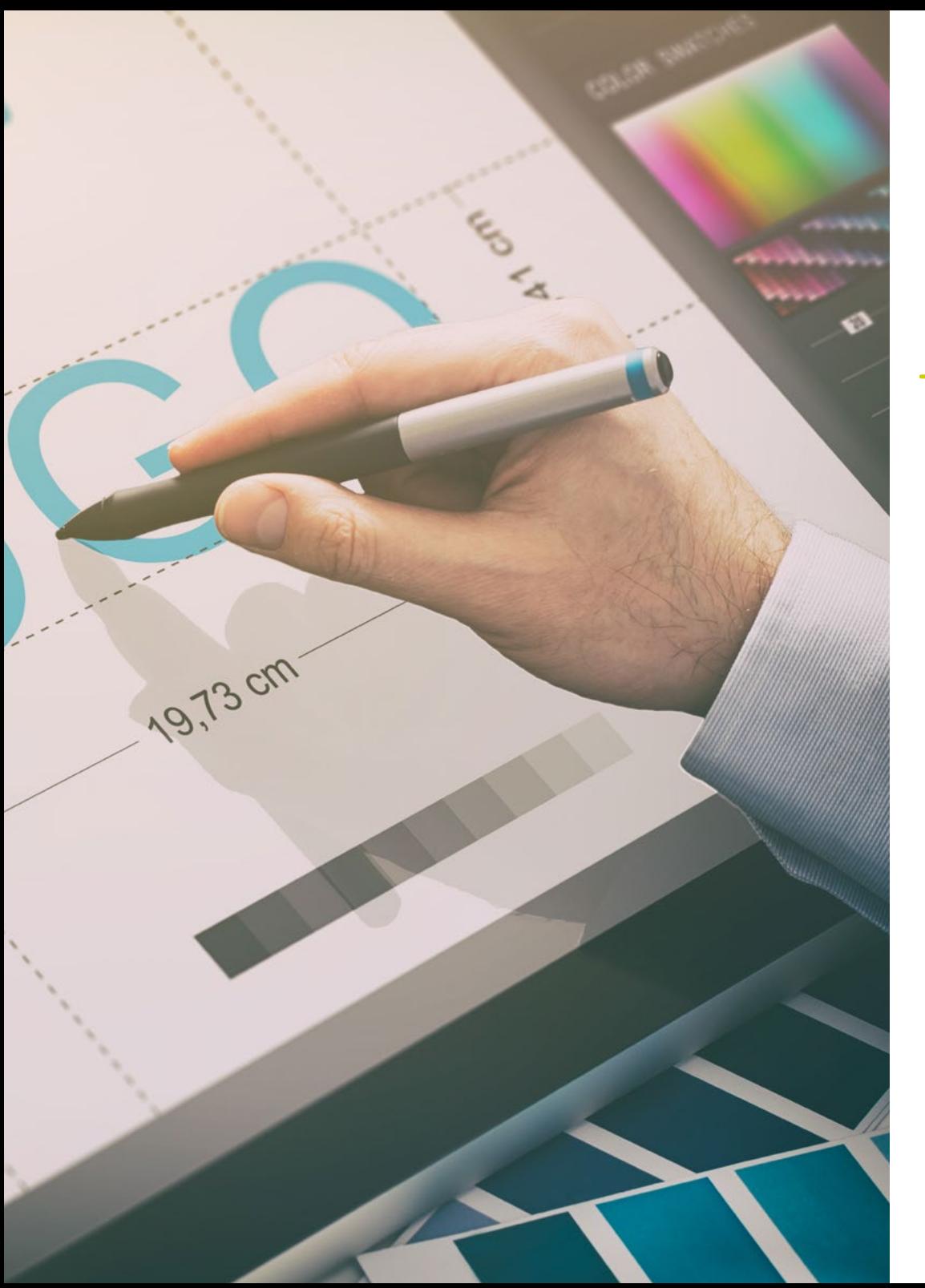

# Competencias específicas

- » Describir las características e influencias de la cultura audiovisual
- » Manejar los colores en su aplicación gráfica
- » Utilizar el lenguaje o lenguajes audiovisuales
- » Realizar animaciones de gráficos
- » Realizar animaciones 2D
- » Desarrollar un proyecto de animación
- » Hacer un modelado 3D
- » Saber trabajar con fotografía digital en todos sus aspectos
- » Usar de forma eficiente tipografías distintas

# <span id="page-17-0"></span>Estructura y contenido 04

En este Máster Título Propio encontrará todos los contenidos teóricos y prácticos que necesita para abordar cada una de las situaciones que el desarrollo de proyectos multimedia requiere del profesional. Con estudio de las herramientas y técnicas más adecuadas a cada proyecto, se dará un impulso que convertirá la creatividad en realidades vendibles y apreciables para cualquier empresa del sector.

*Un completísimo viaje de crecimiento profesional que te pondrá al día en todo lo que el profesional del Diseño Multimedia necesita dominar para destacar en su profesión"*

# tech 20 | Estructura y contenido

#### Módulo 1. Cultura audiovisual

- 1.1. La posmodernidad en el ámbito audiovisual
	- 1.1.1. ¿Qué es la posmodernidad?
	- 1.1.2. La cultura de masas en la era posmoderna
	- 1.1.3. La irrupción de los discursos argumentativos
	- 1.1.4. La cultura del simulacro
- 1.2. Semiótica: los símbolos en la cultura audiovisual
	- 1.2.1. ¿Qué es la semiótica?
	- 1.2.2. ¿Semiótica o semiología?
	- 1.2.3. Los códigos semióticos
	- 1.2.1. Los motivos visuales
- 1.3. Aprender a mirar
	- 1.3.1. Imagen y contexto
	- 1.3.2. La mirada etnográfica
	- 1.3.3. La fotografía como cruce de miradas
	- 1.3.4. Antropología visual
- 1.4. La composición de la imagen
	- 1.4.1. Puntualizaciones
	- 1.4.2. El equilibrio dinámico
	- 1.4.3. Peso y dirección visual
	- 1.4.4. Reglas básicas
- 1.5. La estética en lo audiovisual
	- 1.5.1. ¿Qué es la estética?
	- 1.5.2. Las categorías estéticas
	- 1.5.3. Lo grotesco y lo abyecto
	- 1.5.4. Lo kitsch y lo camp
- 1.6. Nuevas y renovadas formas de lo audiovisual
	- 1.6.1. El videoarte viral
	- 1.6.2. El *Big Data* como práctica artística.
	- 1.6.3. El video *mapping*
	- 1.6.4. Los Vj's
- 1.7. La intertextualidad como estrategia creativa
	- 1.7.1. ¿Qué es la intertextualidad?
	- 1.7.2. La cita
	- 1.7.3. La alusión
	- 1.7.4. El plagio
	- 1.7.5. El apropiacionismo
	- 1.7.6. La autorreferencialiadad
	- 1.7.7. La parodia
- 1.8. El diálogo entre las artes
	- 1.8.1. La intermedialidad
	- 1.8.2. La hibridación de las artes
	- 1.8.3. El clasicismo y la separación de las artes
	- 1.8.4. El romanticismo y la definitiva unión de las artes
	- 1.8.5. El arte total en las vanguardias
	- 1.8.6. Las narrativas transmedia
- 1.9. El nuevo cine
	- 1.9.1. Las relaciones entre cine, cultura e historia
	- 1.9.2. Una evolución tecnología (im)previsible
	- 1.9.3. ¡El cine ha muerto!
	- 1.9.4. El cine expandido
- 1.10. El auge del documental
	- 1.10.1. El documental
	- 1.10.2. Estrategias de la objetividad
	- 1.10.3. El auge del falso documental
	- 1.10.4. El *found footage*

## Estructura y contenido | 21 **tech**

#### Módulo 2. Introducción al color

- 2.1. El color, principios y propiedades
	- 2.1.1. Introducción al color
	- 2.1.2. Luz y color: la sinestesia cromática
	- 2.1.3. Atributos del color
	- 2.1.4. Pigmentos y colorantes
- 2.2. Los colores en el círculo cromático
	- 2.2.1. El círculo cromático
	- 2.2.2. Colores fríos y cálidos
	- 2.2.3. Colores primarios y derivados
	- 2.2.4. Las relaciones cromáticas: armonía y contraste
- 2.3. Psicología del color
	- 2.3.1. Construcción del significado de un color
	- 2.3.2. La carga emocional
	- 2.3.3. El valor denotativo y connotativo
	- 2.3.4. Marketing emocional. La carga del color
- 2.4. Teoría del color
	- 2.4.1. Una teoría científica. Isaac Newton
	- 2.4.2. La teoría de los colores de Goethe
	- 2.4.3. Aunando en la teoría de los colores de Goethe
	- 2.4.4. Psicología del color según Eva Heller
- 2.5. Insistiendo en la clasificación del color
	- 2.5.1. El doble cono de Guillermo Ostwald
	- 2.5.2. El sólido de Albert Munsell
	- 2.5.3. El cubo de Alfredo Hickethier
	- 2.5.4. El triángulo CIE (Comisión Internacional de l'Eclairage)
- 2.6. El estudio individual de los colores
	- 2.6.1. Blanco y Negro
	- 2.6.2. Colores neutros. La escala de grises
	- 2.6.3. Monocromo, duocromo, policromo
	- 2.6.4. Aspectos simbólicos y psicológicos de los colores
- 2.7. Modelos de color
	- 2.7.1. Modelo sustractivo. Modo CMYK
	- 2.7.2. Modelo aditivo. Modo RGB
	- 2.7.3. Modelo HSB
	- 2.7.4. Sistema Pantone. La pantonera
- 2.8. De la Bauhaus a Murakami
	- 2.8.1. La Bauhaus y sus artistas
	- 2.8.2. Teoría de la Gestalt al servicio del color
	- 2.8.3. Josef Albers. La interacción del color
	- 2.8.4. Murakami, las connotaciones de la ausencia de color
- 2.9. El color en el proyecto de diseño
	- 2.9.1. El pop art. El color de las culturas
	- 2.9.2. Creatividad y color
	- 2.9.3. Artistas contemporáneos
	- 2.9.4. Análisis de diversas ópticas y perspectivas
- 2.10. La gestión del color en el entorno digital
	- 2.10.1. Espacios de color
	- 2.10.2. Perfiles de color
	- 2.10.3. Calibración de monitores
	- 2.10.4. Lo que debemos tener en cuenta

# tech 22 | Estructura y contenido

#### Módulo 3. Lenguaje audiovisual

- 3.1. El lenguaje audiovisual
	- 3.1.1. Definición y estructura
	- 3.1.2. Las funciones del lenguaje audiovisual
	- 3.1.3. Los símbolos en el lenguaje audiovisual
	- 3.1.4. Historia, secuencia, escena, toma y plano
- 3.2. La cámara y el sonido
	- 3.2.1. Conceptos básicos
	- 3.2.2. Los objetivos de la cámara
	- 3.2.3. La importancia del sonido
	- 3.2.4. Materiales complementarios
- 3.3. La composición del encuadre
	- 3.3.1. La percepción del encuadre
	- 3.3.2. La teoría de la Gestalt
	- 3.3.3. Principios de composición
	- 3.3.4. La iluminación
	- 3.3.5. Valoración de las tonalidades
- 3.4. El espacio
	- 3.4.1. El espacio fílmico
	- 3.4.2. El dentro y fuera de campo
	- 3.4.3. Tipología de los espacios
	- 3.4.4. Los no-lugares
- 3.5. El tiempo
	- 3.5.1. El tiempo fílmico
	- 3.5.2. La sensación de continuidad
	- 3.5.3. Las alteraciones temporales: el flashback y el flashforward
- 3.6. Impresión dinámica
	- 3.6.1. El ritmo
	- 3.6.2. El montaje como marcador del ritmo
	- 3.6.3. Los orígenes del montaje y su relación con la vida moderna
- 3.7. El movimiento
	- 3.7.1. Tipos de movimiento
	- 3.7.2. Los movimientos de cámara
	- 3.7.3. Accesorios
- 3.8. La gramática del cine
	- 3.8.1. El proceso audiovisual. La escala
	- 3.8.2. El plano
	- 3.8.3. Tipología de planos
	- 3.8.4. Tipología de planos según el ángulo
- 3.9. La dramatización del argumento
	- 3.9.1. La estructura del guion
	- 3.9.2. Historia, argumento y estilo
	- 3.9.3. El paradigma de Syd Field
	- 3.9.4. Los tipos de narradores
- 3.10. La construcción del personaje
	- 3.10.1. El personaje en la narrativa actual
	- 3.10.2. El héroe según Joseph Campbell
	- 3.10.3. El héroe postclásico
	- 3.10.4. Los 10 mandamientos de Robert McKee
	- 3.10.5. La transformación del personaje
	- 3.10.6. La anagnórisis

## Estructura y contenido | 23 **tech**

#### Módulo 4. Gráficos en movimiento

- 4.1. Introducción a los gráficos en movimiento
	- 4.1.1. ¿Qué es un gráfico en movimiento o *motion graphic* ?
	- 4.1.2. Función
	- 4.1.3. Características
	- 4.1.4. Técnicas de *motion graphic*
- 4.2. El cartooning
	- 4.2.1. ¿Qué es?
	- 4.2.2. Principios básicos del *cartooning*
	- 4.2.3. Diseño Volumétrico vs. Gráfico
	- 4.2.4. Referencias
- 4.3. El diseño de personajes a lo largo de la historia
	- 4.3.1. Años 20: *rubber hose*
	- 4.3.2. Años 40: Preston Blair
	- 4.3.3. Años 50 y 60: *cubism cartoon*
	- 4.3.4. Personajes complementarios
- 4.4. Iniciación a la animación de personajes en *After Effects*
	- 4.4.1. Método de animación
	- 4.4.2. Movimiento de vectores
	- 4.4.3. Principios animados
	- 4.4.4. *Timing*
- 4.5. Proyecto: animación de un personaje
	- 4.5.1. Generación de ideas
	- 4.5.2. *Storyboard*
	- 4.5.3. Primera fase en el diseño del personaje
	- 4.5.4. Segunda fase en el diseño del personaje
- 4.6. Proyecto: desarrollo de *layouts*
	- 4.6.1. ¿Qué es lo que entendemos por *layout* ?
	- 4.6.2. Primeros pasos en el desarrollo de *layouts*
	- 4.6.3. Consolidando los *layouts*
	- 4.6.4. Creando el *animatic*
- 4.7. Proyecto: desarrollo visual del personaje
	- 4.7.1. Desarrollo visual del personaje
	- 4.7.2. Desarrollo visual del fondo
	- 4.7.3. Desarrollo visual de elementos extras
	- 4.7.4. Correcciones y ajustes
- 4.8. Proyecto: desarrollo de escenas
	- 4.8.1. Concreción de bocetos
	- 4.8.2. *Styleframes*
	- 4.8.3. Preparar diseños para animación
	- 4.8.4. Correcciones
- 4.9. Proyecto: animación I
	- 4.9.1. Configurando la escena
	- 4.9.2. Primeros movimientos
	- 4.9.3. La fluidez en los movimientos
	- 4.9.4. Correcciones visuales
- 4.10. Proyecto: animación II
	- 4.10.1. Animando el rostro del personaje
	- 4.10.2. Considerando las expresiones faciales
	- 4.10.3. Animando las acciones
	- 4.10.4. Acción caminar
	- 4.10.5. Presentación de propuestas

# tech 24 | Estructura y contenido

#### Módulo 5. Diseño para televisión

- 5.1. El mundo televisivo
	- 5.1.1. ¿Cómo influye la televisión en nuestro estilo de vida?
	- 5.1.2. Algunos datos científicos
	- 5.1.3. El diseño gráfico en televisión
	- 5.1.4. Pautas de diseño para televisión
- 5.2. Efectos de la televisión
	- 5.2.1. Efectos en el aprendizaje
	- 5.2.2. Efectos emocionales
	- 5.2.3. Efectos en la respuesta
	- 5.2.4. Efectos en las conductas
- 5.3. Televisión y consumo
	- 5.3.1. Consumo de publicidad en televisión
	- 5.3.2. Medidas para un consumo crítico
	- 5.3.3. Las asociaciones de telespectadores
	- 5.3.4. Nuevas plataformas en el consumo de la televisión
- 5.4. La identidad televisiva
	- 5.4.1. Hablar de identidad televisiva
	- 5.4.2. Funciones de la identidad en un medio televisivo
	- 5.4.3. TV *branding*
	- 5.4.4. Ejemplos gráficos
- 5.5. Especificaciones de diseño para pantalla
	- 5.5.1. Especificaciones generales
	- 5.5.2. Área de seguridad
	- 5.5.3. Optimización
	- 5.5.4. Consideraciones en los textos
	- 5.5.5. Imagen y gráficos

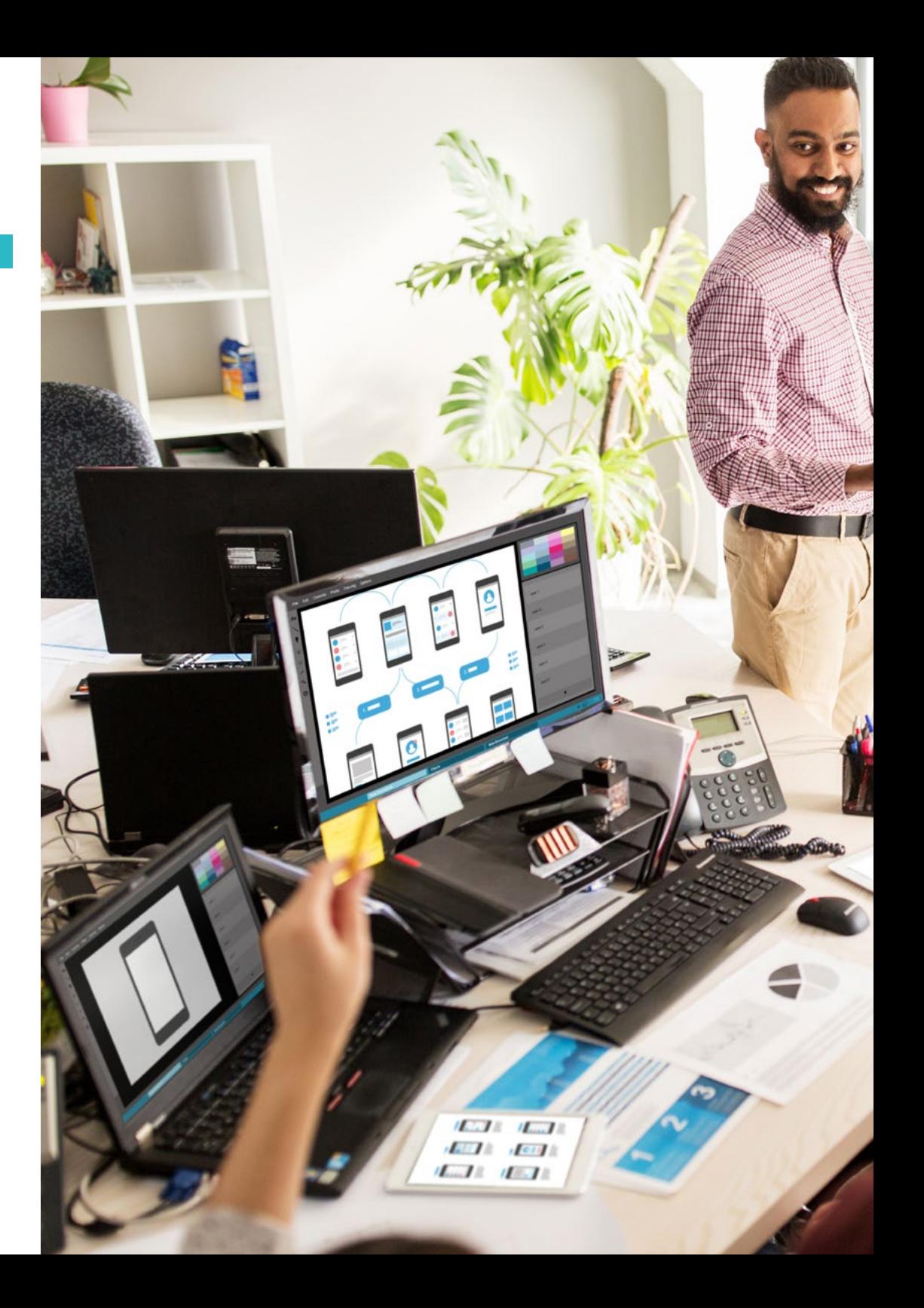

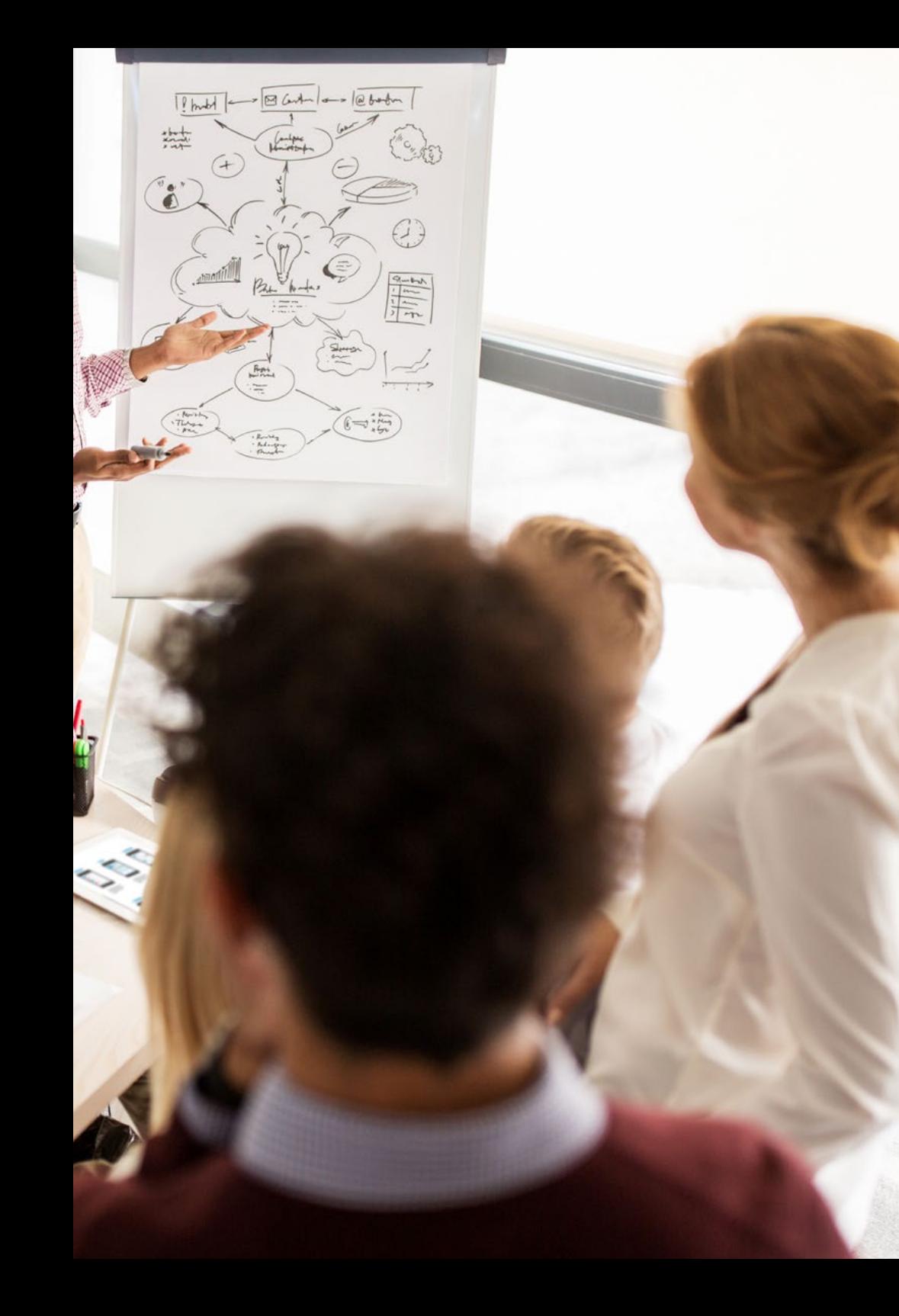

## Estructura y contenido | 25  $\text{t}ech$

- 5.6. Adobe *After Effects*: conociendo la interfaz
	- 5.6.1. ¿Para qué sirve este programa?
	- 5.6.2. La interfaz y el espacio de trabajo
	- 5.6.3. Herramientas principales
	- 5.6.4. Crear composiciones, guardar archivo y renderizar
- 5.7. Adobe *After Effects*: primeras animaciones
	- 5.7.1. Capas o *layers*
	- 5.7.2. Fotogramas claves: *keyframes*
	- 5.7.3. Ejemplos de animación
	- 5.7.4. Curvas de velocidad
- 5.8. Adobe *After Effects*: animaciones de textos y fondos
	- 5.8.1. Creación de pantallas para animar
	- 5.8.2. Animación de pantallas: primeros pasos
	- 5.8.3. Animación de pantallas: profundizando en las herramientas
	- 5.8.4. Edición y renderizado
- 5.9. El sonido en la producción audiovisual
	- 5.9.1. El audio sí importa
	- 5.9.2. Principios básicos del sonido
	- 5.9.3. Trabajar con sonido en Adobe *After Effects*
	- 5.9.4. Exportar sonido en Adobe *After Effects*
- 5.10. Creación de un proyecto en Adobe *After Effects*
	- 5.10.1. Referentes visuales
	- 5.10.2. Características del proyecto
	- 5.10.3. Ideas, ¿qué quiero hacer?
	- 5.10.4. Realización de mi producto audiovisual

# tech 26 | Estructura y contenido

#### Módulo 6. Animación 2D

- 6.1. Introducción a la animación 2D
	- 6.1.1. ¿Qué es la animación 2D?
	- 6.1.2. Origen y evolución del 2D
	- 6.1.3. La animación tradicional
	- 6.1.4. Proyectos realizados en 2D
- 6.2. Principios de animación I
	- 6.2.1. Contexto
	- 6.2.2. *Squash and stretch*
	- 6.2.3. *Anticipation*
	- 6.2.4. *Staging*
- 6.3. Principios de animación II
	- 6.3.1. *Straight Ahead Action and Pose to Pose*
	- 6.3.2. *Follow Through and Overlapping Action*
	- 6.3.3. *Slow In and Slow Out*
	- 6.3.4. *Arcs*
	- 6.3.5. *Secondary Action*
- 6.4. Principios de animación III
	- 6.4.1. *Timing*
	- 6.4.2. *Exaggeration*
	- 6.4.3. *Solid Drawing*
	- 6.4.4. *Appeal*
- 6.5. Animación digital
	- 6.5.1. Animación digital por claves e interpolación
	- 6.5.2. Cartoon *animation* vs. Personajes virtuales
	- 6.5.3. Animación digital con anidamiento y lógica
	- 6.5.4. Aparición de nuevas técnicas de animación
- 6.6. La animación en equipo. Papeles
	- 6.6.1. Director de animación
	- 6.6.2. El supervisor de animación
	- 6.6.3. El animador
	- 6.6.4. El asistente y el intercalador
- 6.7. Cortos animados en 2D. Referencias
	- 6.7.1. Paperman
	- 6.7.2. *Morning cowboy*
	- 6.7.3. *My moon*
	- 6.7.4. Practica I: en busca de cortos
- 6.8. Proyecto de animación: construye tu ciudad
	- 6.8.1. Iniciación: herramienta 3D en Illustrator
	- 6.8.2. Elección de tipografía
	- 6.8.3. Desarrollo de la ciudad
	- 6.8.4. Construcción de elementos secundarios
	- 6.8.5. Los coches
- 6.9. Proyecto de animación: animando los elementos
	- 6.9.1. Exportación a Adobe *After Effects*
	- 6.9.2. Animando elementos principales
	- 6.9.3. Animando elementos secundarios
	- 6.9.4. Animación final
- 6.10. Adaptación a nuevas pantallas. Finalización de proyecto
	- 6.10.1. Pantallas novedosas
	- 6.10.2. Render
	- 6.10.3. *Handbrake*
	- 6.10.4. Presentación

## Estructura y contenido | 27 **tech**

#### Módulo 7. Proyectos de animación

- 7.1. Introducción al *stop motion*
	- 7.1.1. Definición de concepto
	- 7.1.2. Diferencias entre *stop motion* y dibujo animado
	- 7.1.3. Usos del *stop motion* y principios
	- 7.1.4. Tipos de *stop motion*
- 7.2. Contexto histórico
	- 7.2.1. Los inicios del *stop motion*
	- 7.2.2. Stop motion como técnica de efectos visuales
	- 7.2.3. La evolución *stop motion*
	- 7.2.4. Referencias bibliográficas
- 7.3. Pensando en la animación
	- 7.3.1. Conceptos básicos de animación
	- 7.3.2. Materiales y herramientas
	- 7.3.3. Software de animación *stop motion*
	- 7.3.4. Stop motion studio para móvil
- 7.4. Aspectos técnicos en el *stop motion*
	- 7.4.1. La cámara
	- 7.4.2. La iluminación
	- 7.4.3. La edición
	- 7.4.4. Programas de edición
- 7.5. Creación de historias
	- 7.5.1. ¿Cómo crear una historia?
	- 7.5.2. Elementos dentro de la narración
	- 7.5.3. La figura del narrador
	- 7.5.4. Consejos para la creación de pequeñas historias
- 7.6. La creación de personajes
	- 7.6.1. El proceso creativo
	- 7.6.2. Tipos de personajes
	- 7.6.3. Ficha de personajes
	- 7.6.4. Práctica I: crea una ficha de un personaje
- 7.7. La creación de marionetas en stop motion
	- 7.7.1. Contar historias con marionetas
	- 7.7.2. Otorgar características
	- 7.7.3. Materiales
	- 7.7.4. Referencias visuales
- 7.8. La creación de escenarios
	- 7.8.1. La escenografía
	- 7.8.2. La importancia de un buen escenario
	- 7.8.3. Delimitación de presupuesto
	- 7.8.4. Referencias visuales
- 7.9. Animación en stop motion
	- 7.9.1. La animación de objetos
	- 7.9.2. La animación de recortables
	- 7.9.3. Las siluetas
	- 7.9.4. Teatro de las sombras
- 7.10. Proyecto en stop motion
	- 7.10.1. Presentación y explicación del proyecto
	- 7.10.2. Búsqueda de ideas y referentes
	- 7.10.3. Preparando nuestro proyecto
	- 7.10.4. Análisis de resultados

# tech 28 | Estructura y contenido

#### Módulo 8. Modelado 3D

- 8.1 Introducción
	- 8.1.1. El volumen
	- 8.1.2. El volumen y la capacidad
	- 8.1.3. Tipos de software de modelado 3D
	- 8.1.4. Proyectos de modelado. Referencias
- 8.2. Infografía 3D
	- 8.2.1. *i* Oué es una infografía 3D?
	- 8.2.2. Tipos. Referencias visuales
	- 8.2.3. La infografía 3D en el ámbito arquitectónico
	- 8.2.4. Tipos de infografías 3D
- 8.3. Introducción a Blender
	- 8.3.1. Conociendo la interfaz
	- 8.3.2. Paneles y perspectivas
	- 8.3.3. El render
	- 8.3.4. Práctica I: crear un render
- 8.4. Elementos en Blender
	- 8.4.1. Texto 3D
	- 8.4.2. Color y texturas
	- 8.4.3. Animación 3D
	- 8.4.4. Modelando para impresión 3D
- 8.5. Iluminación en Blender
	- 8.5.1. Iluminación ambiental
	- 8.5.2. Práctica II: prepara una escena con luz ambiental
	- 8.5.3. Iluminación indirecta
	- 8.5.4. Práctica III: prepara una escena con luz indirecta
- 8.6. Realización guiada de objetos en Blender
	- 8.6.1. Ejercicio 1: composición libre
	- 8.6.2. Ejercicio 2: modelado de un vaso
	- 8.6.3. Ejercicio 3: modelado de una taza
	- 8.6.4. Ejercicio 4: modelado de una silla
- 8.7. Realización de modelado a partir de características dadas
	- 8.7.1. Modelo 1: copia el elemento según las vistas
	- 8.7.2. Modelo 2: modelar elemento orgánico
	- 8.7.3. Modelo 3: objeto con superficie de cristal
	- 8.7.4. Modelo 4: objeto que transmita luz
- 8.8. Proyecto: sala de exposición artística
	- 8.8.1. Presentación y explicación del proyecto
	- 8.8.2. ¿Cuál es la temática de mi sala? Justificación
	- 8.8.3. Objetivos del proyecto
	- 8.8.4. *Naming*. Ideación y diseño 3D
- 8.9. Sala de exposición artística: diseño sobre plano
	- 8.9.1. Bocetos de la sala artística en plano
	- 8.9.2. Consideración de las medidas
	- 8.9.3. Levantamiento de planos en Blender
	- 8.9.4. Aplicación de color, texturas, corrección de detalles
- 8.10. Sala de exposición artística: colocación de elementos
	- 8.10.1. Diseño de elementos extras. Renders
	- 8.10.2. Ubicación de elementos. Planos
	- 8.10.3. Ubicación lumínica. Planos
	- 8.10.4. Presentación final. Renders

## Estructura y contenido | 29 tech

#### Módulo 9. Fotografía digital

- 9.1. Introducción al medio fotográfico contemporáneo
	- 9.1.1. Orígenes de la fotografía: la cámara oscura
	- 9.1.2. La fijación de la imagen. Hitos: el daguerrotipo y el calotipo
	- 9.1.3. La cámara estenopeica
	- 9.1.4. La instantánea fotográfica. Kodak y la popularización del medio
- 9.2. Principios de la fotografía digital
	- 9.2.1. *Street photography*: la fotografía como espejo social
	- 9.2.2. Fundamentos de la imagen digital
	- 9.2.3. JPG y RAW
	- 9.2.4. Laboratorio digital
- 9.3. Conceptos, equipos y técnicas fotográficas
	- 9.3.1. La cámara: ángulo visual y lentes
	- 9.3.2. Exposímetro. Ajuste de la exposición
	- 9.3.3. Elementos de control de la imagen
	- 9.3.4. Práctica I: controlando la cámara
- 9.4. Iluminación
	- 9.4.1. La luz natural y su importancia
	- 9.4.2. Propiedades de la luz
	- 9.4.3. La luz continúa y la luz de modelado
	- 9.4.4. Esquemas de iluminación
	- 9.4.5. Accesorios para manipular la luz
	- 9.4.6. Los fondos. Herramientas comerciales
- 9.5. Flash
	- 9.5.1. Principales funciones de un flash
	- 9.5.2. Tipos de flash
	- 9.5.3. Flash de antorcha
	- 9.5.4. Ventajas e inconvenientes
- 9.6. Fotografía con cámara profesional
	- 9.6.1. Fotografía *Lifestyle*. En busca de rincones
	- 9.6.2. Práctica II: juego de luces
	- 9.6.3. Práctica III: espacios negativos
	- 9.6.4. Práctica IV: capturar la emoción
- 9.7. Fotografía móvil: introducción
	- 9.7.1. Nuestra cámara de bolsillo y otros materiales
	- 9.7.2. Conseguir la mejor calidad
	- 9.7.3. Trucos de composición
	- 9.7.4. Creación de ambiente
- 9.8. Fotografía móvil: proyecto
	- 9.8.1. Los *flatlay*
	- 9.8.2. Fotografía de interiores
	- 9.8.3. Ideas creativas: ¿por dónde empezar?
	- 9.8.4. Práctica VI: primeras fotografías
- 9.9. Fotografía móvil: edición
	- 9.9.1. Edición de fotos con Snapseed
	- 9.9.2. Edición de fotos con VSCO
	- 9.9.3. Edición de fotos con Instagram
	- 9.9.4. Práctica IV: editando tus fotografías
- 9.10. El proyecto creativo fotográfico
	- 9.10.1. Autores de referencia en la creación fotográfica contemporánea
	- 9.10.2. El portfolio fotográfico
	- 9.10.3. Referencias visuales de portfolio
	- 9.10.4. Construye tu porfolio de resultados

# tech 30 | Estructura y contenido

#### Módulo 10. Tipografía

- 10.1. Introducción a la tipografía
	- 10.1.1. ¿Qué es la tipografía?
	- 10.1.2. El papel de la tipografía en el diseño gráfico
	- 10.1.3. Secuencia, contraste, forma y contraforma
	- 10.1.4. Relación y diferencias entre tipografía, caligrafía y *lettering*
- 10.2. El origen múltiple de la escritura
	- 10.2.1. La escritura ideográfica
	- 10.2.2. El alfabeto fenicio
	- 10.2.3. El alfabeto romano
	- 10.2.4. La reforma carolingia
	- 10.2.5. El alfabeto latino moderno
- 10.3. Inicios de la tipografía
	- 10.3.1. La imprenta, una nueva era. Primeros tipógrafos
	- 10.3.2. La revolución industrial: la litografía
	- 10.3.3. El modernismo: los inicios de la tipografía comercial
	- 10.3.4. Las vanguardias
	- 10.3.5. Periodo de entreguerras
- 10.4. El papel de las escuelas de diseño en la tipografía
	- 10.4.1. La Bauhaus
	- 10.4.2. Herbert Bayer
	- 10.4.3. Psicología de la Gestalt
	- 10.4.4. La Escuela Suiza
- 10.5. Tipografía actual
	- 10.5.1. 1960 –1970, precursores de la revuelta
	- 10.5.2. Postmodernidad, deconstructivismo y tecnología
	- 10.5.3. ¿Hacia dónde va la tipografía?
	- 10.5.4. Tipografías que marcan tendencia

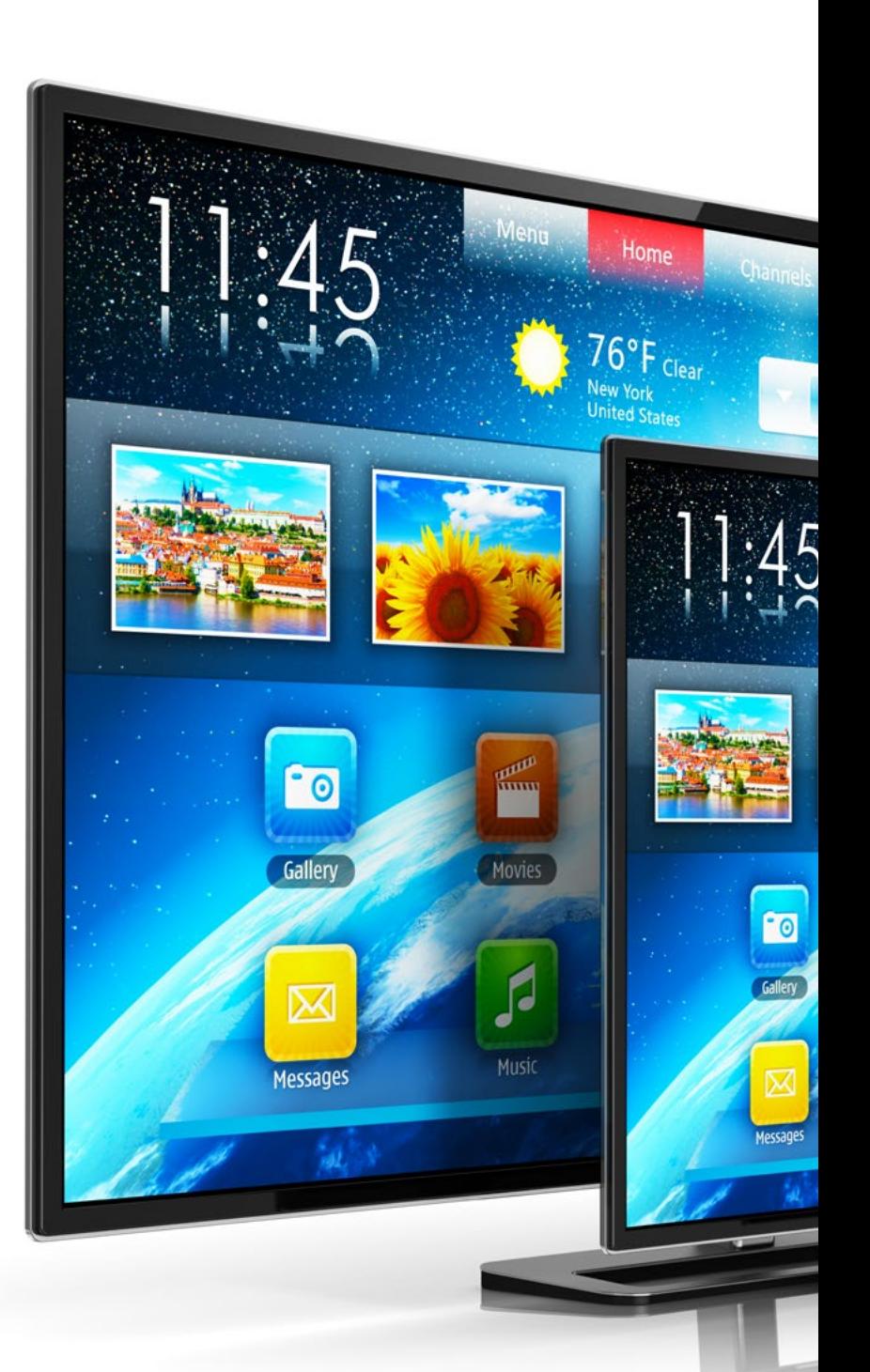

## Estructura y contenido | 31 **tech**

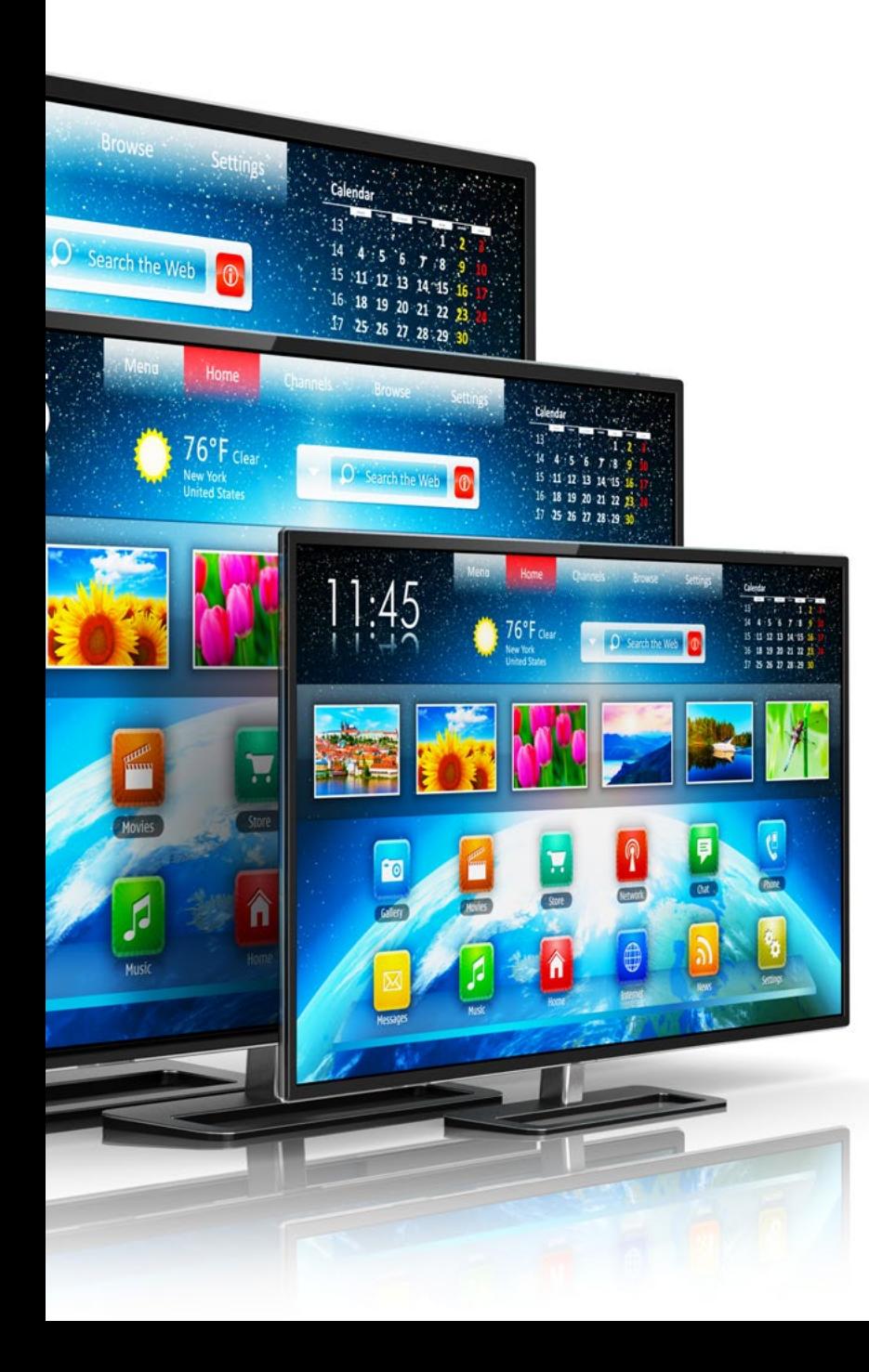

- 10.6. La forma tipográfica I
	- 10.6.1. Anatomía de la letra
	- 10.6.2. Medidas y atributos del tipo
	- 10.6.3. Las familias tipográficas
	- 10.6.4. Caja alta, caja baja y versalitas
	- 10.6.5. Diferencia entre tipografía, fuente y familia tipográfica
	- 10.6.6. Filetes, líneas y elementos geométricos
- 10.7. La forma tipográfica II
	- 10.7.1. La combinación tipográfica
	- 10.7.2. Formatos de fuentes tipográficos (PostScript-TrueType-OpenType)
	- 10.7.3. Licencias tipográficas
	- 10.7.4. ¿Quién debe comprar la licencia, cliente o diseñador?
- 10.8. La corrección tipográfica. Composición de textos
	- 10.8.1. El espaciado entre letras. *Tracking* y *kerning*
	- 10.8.2. El espacio entre palabras. El cuadratín
	- 10.8.3. El interlineado
	- 10.8.4. El cuerpo de letra
	- 10.8.5. Atributos del texto
- 10.9. El dibujo de las letras
	- 10.9.1. El proceso creativo
	- 10.9.2. Materiales tradicionales y digitales
	- 10.9.3. El uso de la tableta gráfica y del ipad
	- 10.9.4. Tipografía digital: contornos y mapas de bits
- 10.10. Carteles tipográficos
	- 10.10.1. La caligrafía como base para el dibujo de las letras
	- 10.10.2. ¿Cómo realizar una composición tipográfica que impacte?
	- 10.10.3. Referencias visuales
	- 10.10.4. La fase del bocetado
	- 10.10.5. Proyecto

# <span id="page-31-0"></span>Metodología 05

Este programa de capacitación ofrece una forma diferente de aprender. Nuestra metodología se desarrolla a través de un modo de aprendizaje de forma cíclica: *el Relearning*.

Este sistema de enseñanza es utilizado, por ejemplo, en las facultades de medicina más prestigiosas del mundo y se ha considerado uno de los más eficaces por publicaciones de gran relevancia como el *New England Journal of Medicine.*

*Descubre el Relearning, un sistema que abandona el aprendizaje lineal convencional para llevarte a través de sistemas cíclicos de enseñanza: una forma de aprender que ha demostrado su enorme eficacia, especialmente en las materias que requieren memorización"* 

# tech 34 | Metodología

#### En TECH empleamos el Método del caso

Nuestro programa ofrece un método revolucionario de desarrollo de habilidades y conocimientos. Nuestro objetivo es afianzar competencias en un contexto cambiante, competitivo y de alta exigencia.

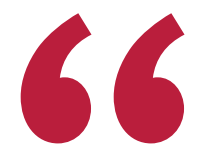

*Con TECH podrás experimentar una forma de aprender que está moviendo los cimientos de las universidades tradicionales de todo el mundo"*

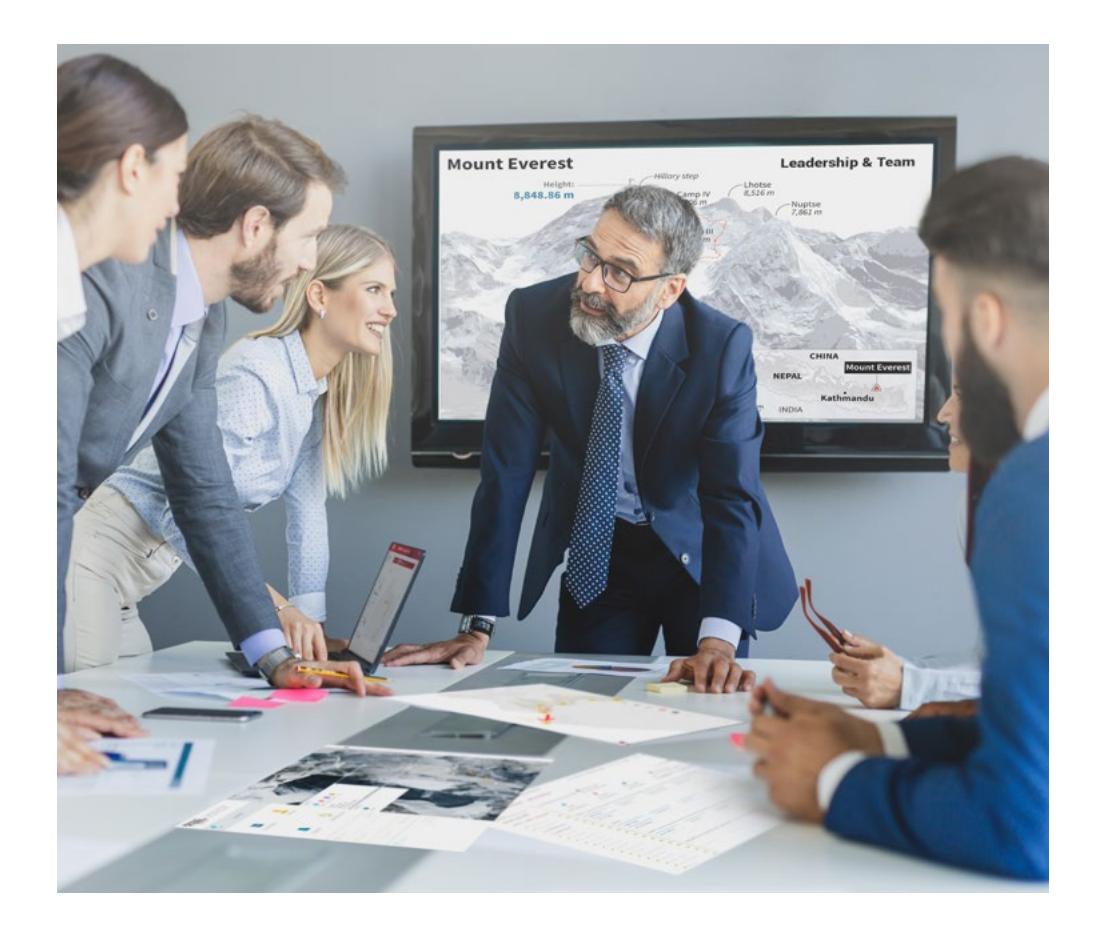

*Accederás a un sistema de aprendizaje basado en la reiteración, con una enseñanza natural y progresiva a lo largo de todo el temario.*

# Metodología | 35 *tech*

#### Un método de aprendizaje innovador y diferente

El presente programa de TECH es una enseñanza intensiva, creada desde 0, que propone los retos y decisiones más exigentes en este campo, ya sea en el ámbito nacional o internacional. Gracias a esta metodología se impulsa el crecimiento personal y profesional, dando un paso decisivo para conseguir el éxito. El método del caso, técnica que sienta las bases de este contenido, garantiza que se sigue la realidad económica, social y profesional más vigente.

# *Nuestro programa te prepara para afrontar nuevos retos en entornos inciertos y lograr el éxito en tu carrera"*

El método del caso ha sido el sistema de aprendizaje más utilizado por las mejores facultades del mundo. Desarrollado en 1912 para que los estudiantes de Derecho no solo aprendiesen las leyes a base de contenidos teóricos, el método del caso consistió en presentarles situaciones complejas reales para que tomasen decisiones y emitiesen juicios de valor fundamentados sobre cómo resolverlas. En 1924 se estableció como método estándar de enseñanza en Harvard.

Ante una determinada situación, ¿qué debería hacer un profesional? Esta es la pregunta a la que nos enfrentamos en el método del caso, un método de aprendizaje orientado a la acción. A lo largo del programa, los estudiantes se enfrentarán a múltiples casos reales. Deberán integrar todos sus conocimientos, investigar, argumentar y defender sus ideas y decisiones.

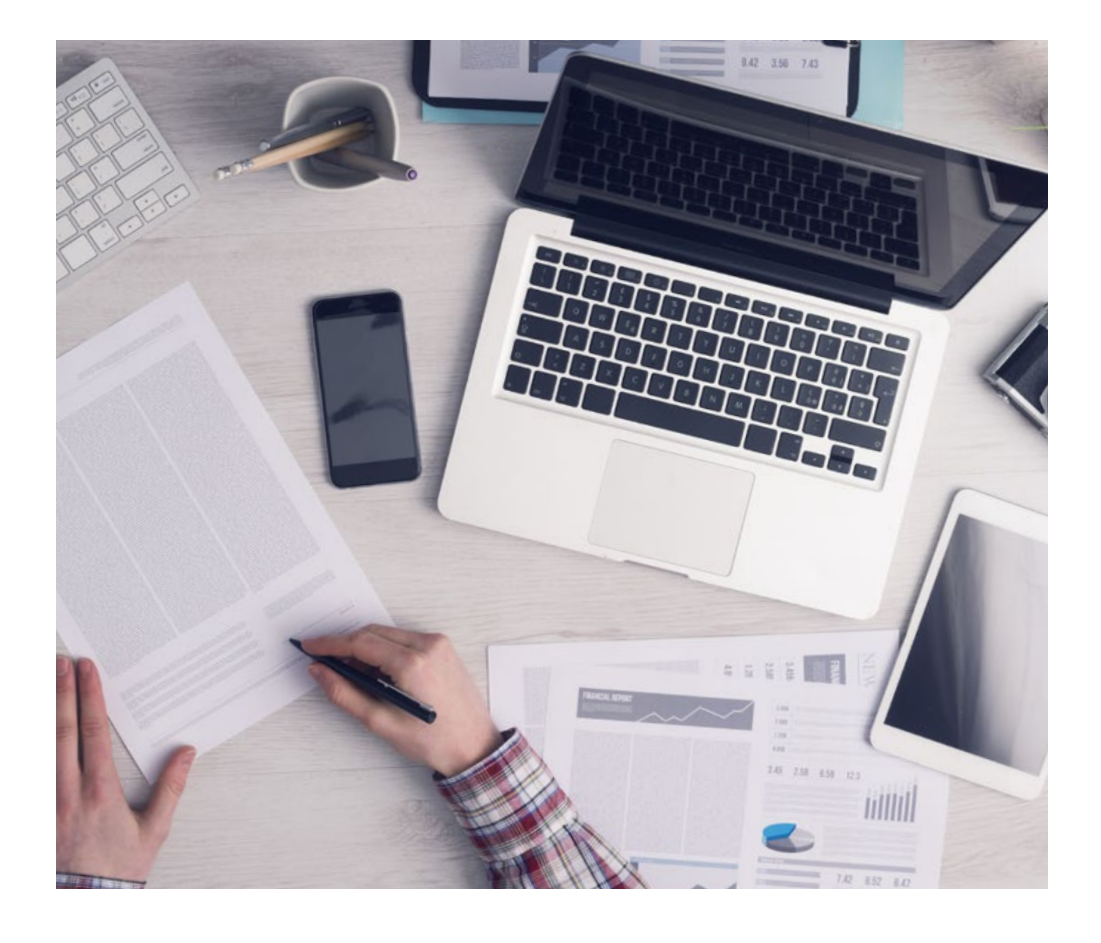

*El alumno aprenderá, mediante actividades colaborativas y casos reales, la resolución de situaciones complejas en entornos empresariales reales.*

# 36 | Metodología

#### Relearning Methodology

TECH aúna de forma eficaz la metodología del Estudio de Caso con un sistema de aprendizaje 100% online basado en la reiteración, que combina 8 elementos didácticos diferentes en cada lección.

Potenciamos el Estudio de Caso con el mejor método de enseñanza 100% online: el Relearning.

> *En 2019, obtuvimos los mejores resultados de aprendizaje de todas las universidades online en español en el mundo.*

En TECH aprenderás con una metodología vanguardista concebida para capacitar a los directivos del futuro. Este método, a la vanguardia pedagógica mundial, se denomina Relearning.

Nuestra universidad es la única en habla hispana licenciada para emplear este exitoso método. En 2019, conseguimos mejorar los niveles de satisfacción global de nuestros alumnos (calidad docente, calidad de los materiales, estructura del curso, objetivos…) con respecto a los indicadores de la mejor universidad online en español.

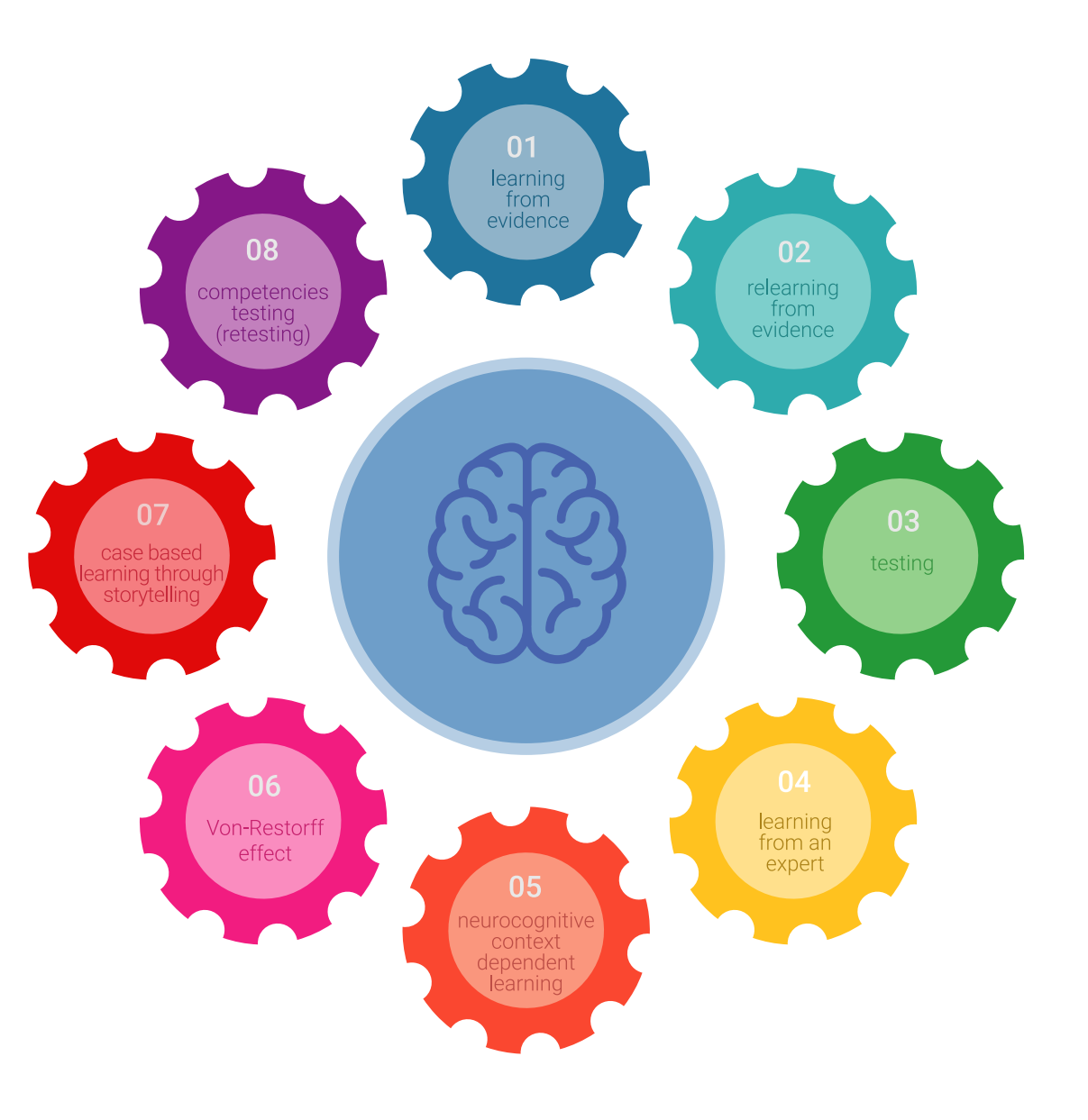

## Metodología | 37 tech

En nuestro programa, el aprendizaje no es un proceso lineal, sino que sucede en espiral (aprender, desaprender, olvidar y reaprender). Por eso, se combinan cada uno de estos elementos de forma concéntrica. Con esta metodología se han capacitado más de 650.000 graduados universitarios con un éxito sin precedentes en ámbitos tan distintos como la bioquímica, la genética, la cirugía, el derecho internacional, las habilidades directivas, las ciencias del deporte, la filosofía, el derecho, la ingeniería, el periodismo, la historia o los mercados e instrumentos financieros. Todo ello en un entorno de alta exigencia, con un alumnado universitario de un perfil socioeconómico alto y una media de edad de 43,5 años.

*El Relearning te permitirá aprender con menos esfuerzo y más rendimiento, implicándote más en tu capacitación, desarrollando el espíritu crítico, la defensa de argumentos y el contraste de opiniones: una ecuación directa al éxito.*

A partir de la última evidencia científica en el ámbito de la neurociencia, no solo sabemos organizar la información, las ideas, las imágenes y los recuerdos, sino que sabemos que el lugar y el contexto donde hemos aprendido algo es fundamental para que seamos capaces de recordarlo y almacenarlo en el hipocampo, para retenerlo en nuestra memoria a largo plazo.

De esta manera, y en lo que se denomina Neurocognitive context-dependent e-learning, los diferentes elementos de nuestro programa están conectados con el contexto donde el participante desarrolla su práctica profesional.

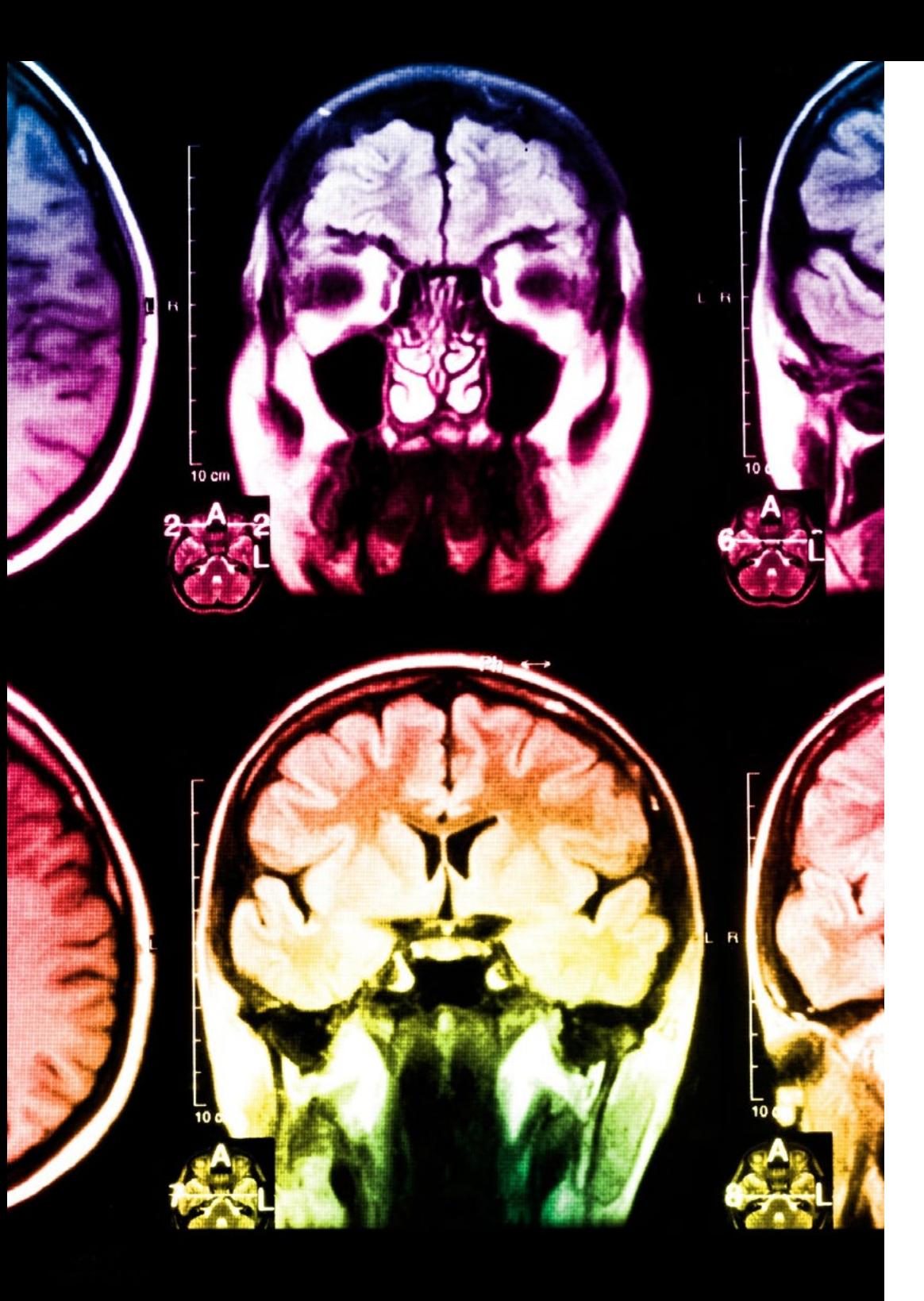

# 38 | Metodología

Este programa ofrece los mejores materiales educativos, preparados a conciencia para los profesionales:

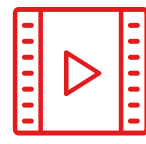

#### **Material de estudio**

Todos los contenidos didácticos son creados por los especialistas que van a impartir el curso, específicamente para él, de manera que el desarrollo didáctico sea realmente específico y concreto.

Estos contenidos son aplicados después al formato audiovisual, para crear el método de trabajo online de TECH. Todo ello, con las técnicas más novedosas que ofrecen piezas de gran calidad en todos y cada uno los materiales que se ponen a disposición del alumno.

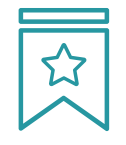

#### **Clases magistrales**

Existe evidencia científica sobre la utilidad de la observación de terceros expertos.

El denominado Learning from an Expert afianza el conocimiento y el recuerdo, y genera seguridad en las futuras decisiones difíciles.

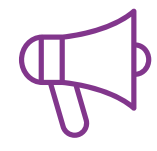

#### **Prácticas de habilidades y competencias**

Realizarán actividades de desarrollo de competencias y habilidades específicas en cada área temática. Prácticas y dinámicas para adquirir y desarrollar las destrezas y habilidades que un especialista precisa desarrollar en el marco de la globalización que vivimos.

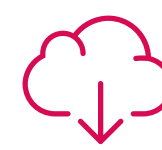

#### **Lecturas complementarias**

Artículos recientes, documentos de consenso y guías internacionales, entre otros. En la biblioteca virtual de TECH el estudiante tendrá acceso a todo lo que necesita para completar su capacitación.

**30%**

**10%**

**8%**

# Metodología | 39 tech

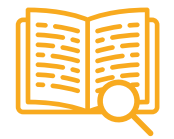

#### **Case studies**

Completarán una selección de los mejores casos de estudio elegidos expresamente para esta titulación. Casos presentados, analizados y tutorizados por los mejores especialistas del panorama internacional.

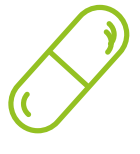

#### **Resúmenes interactivos**

El equipo de TECH presenta los contenidos de manera atractiva y dinámica en píldoras multimedia que incluyen audios, vídeos, imágenes, esquemas y mapas conceptuales con el fin de afianzar el conocimiento.

Este exclusivo sistema educativo para la presentación de contenidos multimedia fue premiado por Microsoft como "Caso de éxito en Europa".

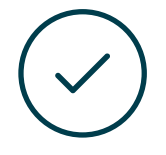

#### **Testing & Retesting**

Se evalúan y reevalúan periódicamente los conocimientos del alumno a lo largo del programa, mediante actividades y ejercicios evaluativos y autoevaluativos para que, de esta manera, el estudiante compruebe cómo va consiguiendo sus metas.

**4%**

**3%**

**25%**

**20%**

# <span id="page-39-0"></span>Titulación 06

El Máster Título Propio en Diseño Multimedia garantiza, además de la capacitación más rigurosa y actualizada, el acceso a un título de Máster Propio expedido por TECH Universidad Tecnológica.

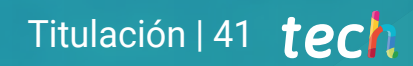

*Supera con éxito este programa y recibe tu titulación universitaria sin desplazamientos ni farragosos trámites"*

# tech 42 | Titulación

Este Máster Título Propio en Diseño Multimedia contiene el programa más completo y actualizado del mercado.

Tras la superación de la evaluación, el alumno recibirá por correo postal\* con acuse de recibo su correspondiente título de Máster Título Propio emitido por TECH Universidad Tecnológica.

El título expedido por TECH Universidad Tecnológica expresará la calificación que haya obtenido en el Máster Título Propio, y reunirá los requisitos comúnmente exigidos por las bolsas de trabajo, oposiciones y comités evaluadores de carreras profesionales.

Título: Máster Título Propio en Diseño Multimedia ECTS: 60 N.º Horas Oficiales: 1.500 h.

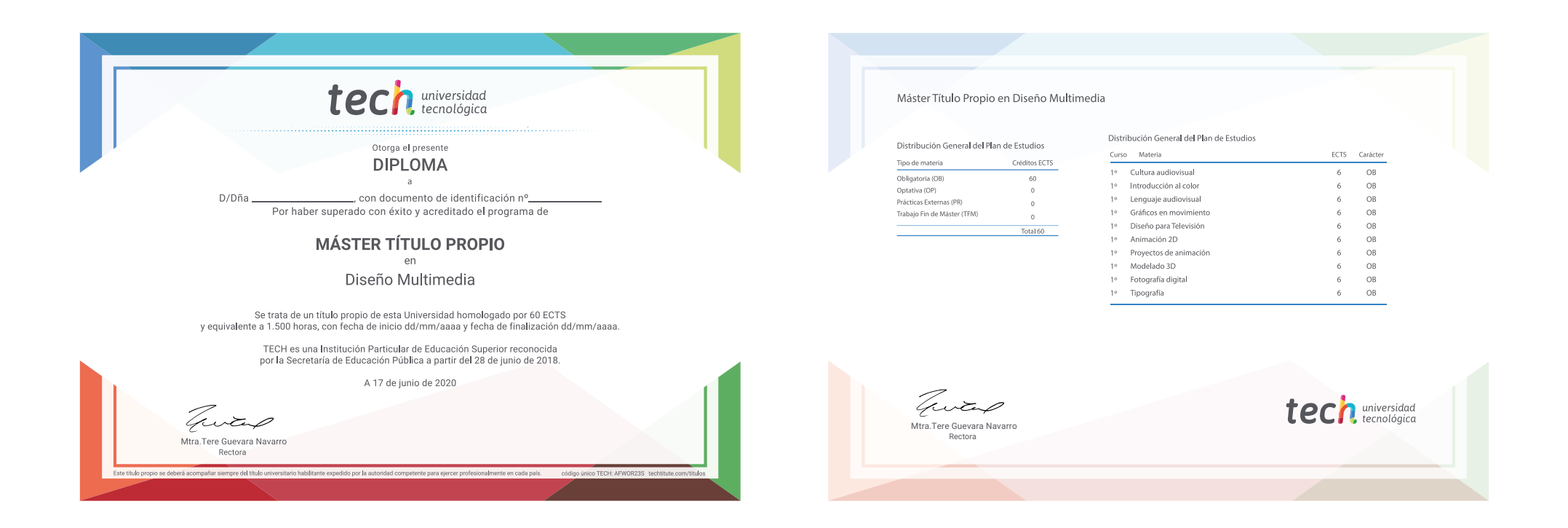

\*Apostilla de La Haya. En caso de que el alumno solicite que su título en papel recabe la Apostilla de La Haya, TECH EDUCATION realizará las gestiones oportunas para su obtención, con un coste adicional.

# tech universidad Máster Título Propio Diseño Multimedia » Modalidad: online

- » Duración: 12 meses
- » Titulación: TECH Universidad Tecnológica
- » Acreditación: 60 ECTS
- » Horario: a tu ritmo
- » Exámenes: online

Máster Título Propio Diseño Multimedia

Search<br>Engine<br>Optimization

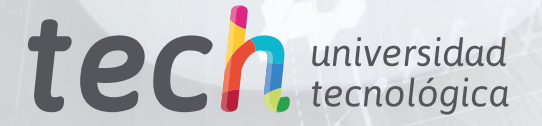

**PMOIT** 

2MOITA

 $\mathbf{R}$  Layout